# AutoCAD Full Product Key

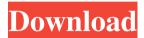

## **AutoCAD Crack License Keygen Free X64 [Updated]**

Background AutoCAD was originally released as a desktop CAD application designed to work on minicomputers running the Digital Research Co.'s DR DOS operating system. The initial release of AutoCAD was shipped with only DXF support and relatively rudimentary graphics capabilities. Later releases added DWG support, tools for drawing bills of materials, parametric geometry, and some basic features for line and arc drawing. At its inception, AutoCAD was designed to work with native graphics hardware. Therefore, every version of AutoCAD required the user to purchase a computer with a builtin graphics adapter. AutoCAD was also always designed to run on a DR DOS platform, so additional drivers for other platforms were required to use the app. The native DR DOS graphics driver was also closely tied to the version of AutoCAD, and certain version numbers of AutoCAD were not able to work with certain versions of the native graphics driver. The DR DOS operating system was also often behind new versions of other operating systems, and new versions of AutoCAD often didn't support new versions of DR DOS. AutoCAD 2016 added native support for the Windows 10 operating system, and AutoCAD 2017 added support for the macOS operating system. AutoCAD was always a multi-user application. Each AutoCAD version supported one user at a time on a single machine. AutoCAD also offered limited network support so multiple users on multiple networked machines could access a shared database. AutoCAD was licensed exclusively through AutoCAD could only be used on computers that were licensed to run AutoCAD. The licensing model was called a "perpetual use" licensing model, as it would continue to cost \$1,000 or more per user every year (or until a particular version was expired). The licensing model was a source of tension with the DR DOS development team. When AutoCAD developers were given an early copy of the DXF files, they found that a number of their tools were missing from the DXF files. Because the DR DOS source code was not available, the AutoCAD developers could not easily figure out how to incorporate the missing tools into the source code. The AutoCAD developers' patchwork solution to the problem didn't satisfy DR DOS. The AutoCAD developers were asked to make a donation to the DR DOS development team so they could take a look at the source code. The DR

### **AutoCAD Free [Mac/Win]**

[Class Library] > [File Import] > [Import Objects] AutoCAD, being the most comprehensive drafting program, supports most DWG and DXF file formats and most CAD file formats (of those compatible with AutoCAD). AutoCAD supports most external reference formats and most 3D modeling and rendering formats (of those compatible with AutoCAD).

1/4

AutoCAD will read many other formats. AutoCAD may include additional software elements for creating the DWG/DXF/CATIA file format, called Blocks, Grid, Visible Mesh, Dynamic Components, F-Stream, as well as some of the software elements used by other AutoCAD products. These additional products are no longer included in AutoCAD 2014, but can be found in older versions of AutoCAD. AutoCAD Export Text commands can be used to make other software capable of reading AutoCAD file formats. AutoCAD supports sending and receiving information between the user's computer and a remote machine using Remote Desktop Protocol (RDP) and Terminal Services. This can be used to work collaboratively with others using computer-aided drafting tools. AutoCAD does not have a command language, but can be controlled using the mouse, keyboard or the application's GUI (Graphical User Interface). AutoCAD is available for Windows 7 or later, OS X 10.8 or later, and Microsoft Windows Server 2008 or later. It is possible to install AutoCAD in Windows XP, but there are many issues with support and many other products cannot be used with XP. Starting with AutoCAD 2014 Release 14.0, AutoCAD can be installed on Windows 7 or later (with a few exceptions such as X-ref Printing for Windows 7), Mac OS X 10.8 or later, and on Linux via the QT4 toolkit. It can also be run in VirtualBox on a Windows 7, 8 or 10 system with a Virtual Machine of any operating system. There are other options for installation. An enterprise release of AutoCAD LT or higher was also available, but has been discontinued. AutoCAD was also available in the iOS and Android mobile apps. AutoCAD was formerly available as a stand-alone application, called AutoCAD LT, which provided similar functionality. The LT version of AutoCAD can be downloaded for free from Autodesk. Autodesk has also offered a freeware version of AutoCAD which was installed along with Autodes a1d647c40b

2/4

#### AutoCAD Free Download PC/Windows

Open the.exe file. Go to Main Menu. Click Options. Go to Preferences. Click Autocad. Click on enable Autocad. Click on Close. Click on OK. Click on OK again. Now your Autocad Activated. Convert v2 to v4 If you need to convert the V2 version to V4, you will need to follow the steps as below: Steps: Download the Autocad v2.2 version. Extract the ZIP file to a folder. Uninstall the previous version. Install the v4.0 version. Run the installer. Select the location where the Autocad will be installed. Click on Next. Click on Install. Click on Finish. Go to Start Menu. Click on Autocad. Click on preferences. Click on options. Click on an icon of the version you are using. Click on close. Click on OK. Click on OK again. Now you are done. If you need to convert the v4.0 to v6, you will need to follow the steps as below: Steps: Download the Autocad v4.0. Extract the ZIP file to a folder. Uninstall the previous version. Install the v6.0 version. Run the installer. Select the location where the Autocad will be installed. Click on Next. Click on Install. Click on Finish. Go to Start Menu. Click on Autocad. Click on preferences. Click on options. Click on an icon of the version you are using. Click on close. Click on OK. Click on OK again. If you need to convert the v6.0 to v10, you will need to follow the steps as below: Steps: Download the Autocad v6.0. Extract the ZIP file to a folder. Uninstall the previous version. Install the v10.0 version. Run the installer. Select the location where the Autocad will be installed. Click on Next.

#### What's New in the AutoCAD?

Enhanced drawing overviews: Toggle your overviews to see all your drawings or all your layers in a simple to-do view. You can see your drawings in context, and change which drawings appear in your overviews. (video: 1:15 min.) Enhanced drafting: Gain further productivity by creating and maintaining a large plan based on your drawings or engineering information. Easily draw and annotate layouts and then merge them with your drawings to complete your project. (video: 1:20 min.) Automatic legend: Complete many operations on your drawings that were previously time consuming and tedious. Create legends automatically, and you can edit them right in the drawing. You can also make use of your existing legend types, and create new custom legend types. (video: 1:20 min.) Tables: Enhance the presentation of your data with tables. Easily set up and edit tables and then print them. (video: 1:19 min.) Perspective fit: Eliminate the guesswork of positioning your drawing for perspective. Instead, you can create fitted drawings that automatically fit a selected area on your display or printer. (video: 1:23 min.) Properties: Work with your drawings more efficiently, as you can organize your data into properties. You can create a property group, and then toggle to see properties or groups, and make changes to the layout of the properties. (video: 1:15 min.) Perforation: Make exact cuts in your drawings, and automatically track them as you move them around the page. (video: 1:19 min.) Geometric navigation: Interact with your drawings directly on the page, rather than scrolling through layers to find the content you're looking for. (video: 1:23 min.) Working with a multi-layer drawing: Keep your drawing organized and easily accessible, by showing the different layers of a multi-layer drawing at once. The order of the layers also appears in a summary at the top of the drawing area. (video: 1:12 min.) Find and replace: Quickly locate drawings you already have saved, and search your drawings for content using customizable text fields. You can use fieldspecific search results to replace specific items.

# **System Requirements:**

Supported OS: Windows 7 or later. Processor: Intel or AMD Memory: 2 GB RAM Storage: At least 5 GB available storage Graphics: DirectX 9.0 compatible graphics card Video: Dual display (A and B), at least 1024x768 Sound: Windows Audio DirectX: Version 9.0 Internet: Broadband or Internet connection Headset: Built-in mic, headphone output, Built-in speaker Hard drive space: 5 GB available

Related links:

4/4